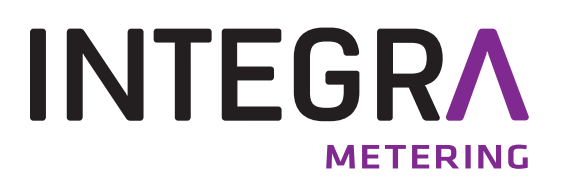

# **CALEC ® ST II**I LON TP/FT-10

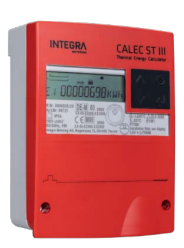

## **Table des matières**

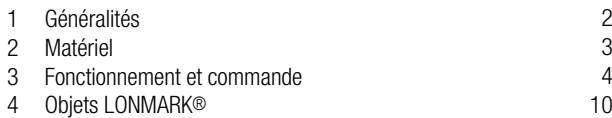

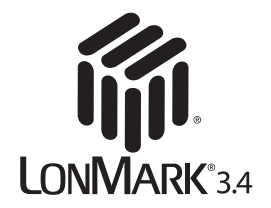

## <span id="page-1-0"></span>**1 Généralités**

### **Contenu**

Ce manuel ne contient que des informations spécifiques au CALEC® ST III LON-TP/FT-10. Des informations complémentaires figurent dans l'instructions de montage et mode d'emploi du CALEC® ST III.

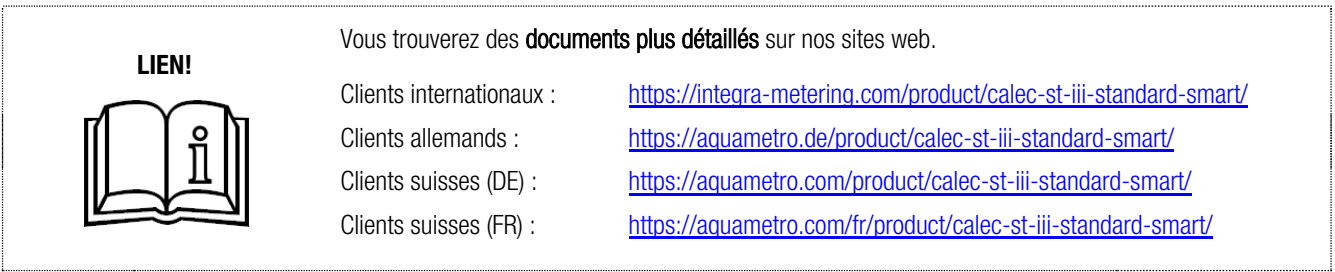

### **Références – Autres documents à consulter**

- [1] The LONMARK® SNVT and SCPT Master List Version 12.11 / 2005 / EN 14908-5
- [2] The LONMARK® Appl. Layer Interoperability Guidelines Version 3.4 / 2005 / EN 14908-6
- [3] TP/FT-10 Free-Topology Transceiver User's Guide Version 6 ISO/IEC 14908-2
- [4] NeuronC Programmer 078-0002-01H
- [5] LONWORKS<sup>®</sup> Installationshandbuch, LONWORKS-Praxis für Elektrotechniker, 2. Auflage, VDE Verlag GmbH 2004, ISBN 3-8007-2822-2
- [6] Current papers: http://www.echelon.com/ et http://www.lonmark.org/

### **Définitions**

**LON®** est l'acronyme de 'Local Operating Network'.

**LONWORKS®** désigne l'Operating Network Technology et représente un concept de communication. **LONWORKS®** représente une classe de réseaux dans la technique d'automatisation, qui permet de distribuer l'intelligence des gros systèmes sur des composants décentralisés.

LONMARK<sup>®</sup> est un organisme de normalisation qui garantit la compatibilité de programmes d'application de différents fabricants. La puce **Neuron®** sert de base matérielle, et le protocole **LONTALK®** de protocole de communication, et différents Transceiver (TP/FT-10, LPT-10, PLT-22) pour le raccordement au milieu de transmission. **NodeBuilder®** et **LonMaker™** servent d'outils de développement et d'intégration.

#### **Marques commerciales déposées**

Echelon®, LON®, LONWORKS®, LonMaker™, NodeBuilder®, LonTalk®, LonUsers®, Neuron® FT5000 LONMARK® sainsi que le logo Echelon sont des marques commerciales d'Echelon Corporation, déposées aux Etats-Unis et dans d'autres pays. Ces marques commerciales, ainsi que d'autres, sont utilisées dans le texte afin d'en améliorer la lisibilité, mais ne sont pas signalées spécifiquement.

### **Certification suivant LONMARK®**

Le CALEC<sup>®</sup> ST III avec la carte LON- TP/FT-10 est certifié suivant LONMARK<sup>®</sup> 3.4

Le CALEC® ST III est enregistré auprès de la LONMARK® Interoperability Association sous la référence :

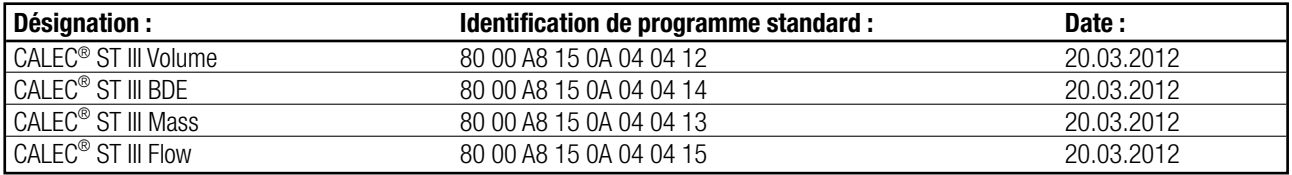

## <span id="page-2-0"></span>**2 Matériel**

### **L'interface de communication**

Aquametro AG utilise l'une des interfaces de communication prescrite par LonWorks®-Technologie dans le câblage Twisted-Pair (2 conducteurs) sur la base du Free-Topology Transceiver TP/FT-10.

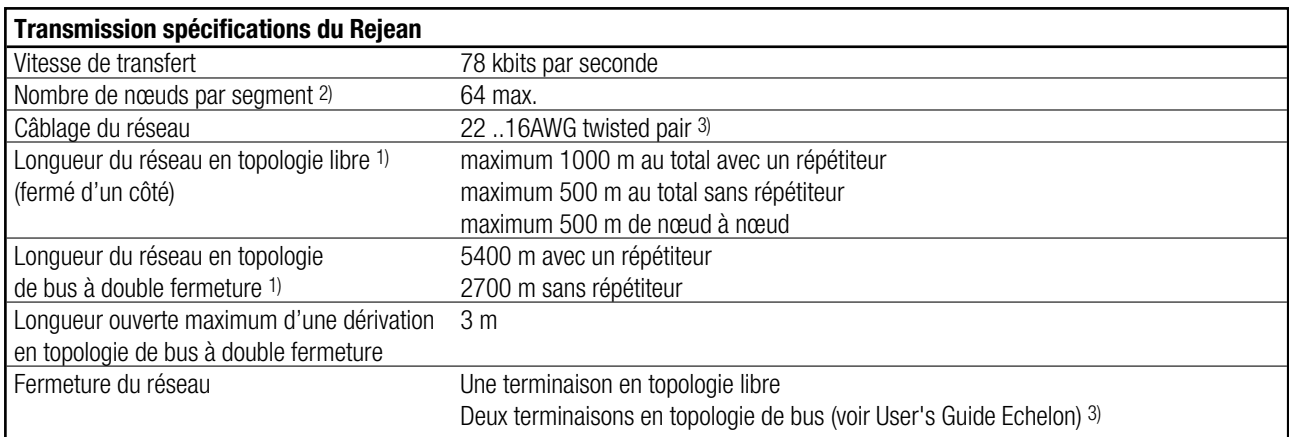

1) La longueur du réseau dépendant du type de câble.

2) Les segments (canaux) sont séparés par des routeurs ou des passerelles.

3) Pour le câblage du réseau LON, voir les spécifications LonWorks® TP/FT-10 Free Topology Transceiver User's Guide, Kapitel «Network Cabling ».

(http://www.echelon.com)

Weitere Informationen und praktische Hinweise zur Verkabelung sind bei LonMark® TP/FT-10 Free Topology Transceiver User's Guide, chapitre « Network Cabling ». (http://www.echelon.com/support/documentation/manuals/)

### **Free-Topology Transceiver TP/FT-10**

Le Free-Topology Transceiver TP/FT-10 permet le câblage en forme de bus avec seulement une résistance de fermeture. Il s'agit généralement de câblage annulaire ou en forme d'étoile et de combinaisons au choix.

Le TP/FT-10 Transceiver nécessite une alimentation séparée (réalisée sous la forme d'une alimentation extérieure), mais est compatible avec le LPT-10-Transceiver. Tous deux peuvent fonctionner sur un canal Twisted-Pair. Le Free-Topology Transceiver est isolé au moyen de condensateurs de liaison (CC) et de transformateurs (CA) contre la tension d'alimentation du LPT-10 sur le bus.

Le tracé de la ligne au choix de l'utilisateur et la compatibilité entre le TP/FT-10 et le LPT-10 sont les raisons de la grande diffusion du Free-Topology Transceiver et de ce type de câblage dans la domotique.

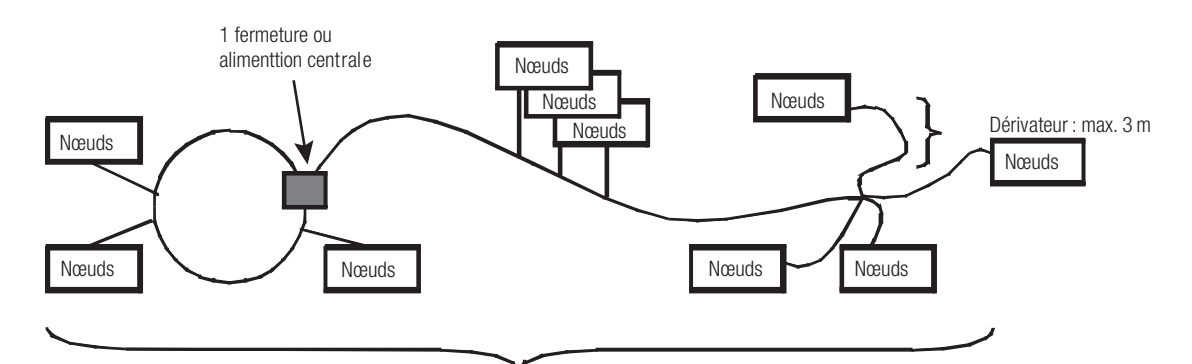

Segment (canal) 500 m max. ; 64 nœuds max.

## <span id="page-3-0"></span>**3 Fonctionnement et commande**

#### **Réinitialisation, démarrage et service**

Les deux contrôleurs sont par exemple réinitialisés en cas de sous-tension. L'état instantané du contrôleur Neuron et le motif de la dernière réinitialisation peuvent être consultés et vérifiés à l'aide des outils réseau LON appropriés via des routines de contrôle déterminées (par ex., LonMaker™).

### **LED de service**

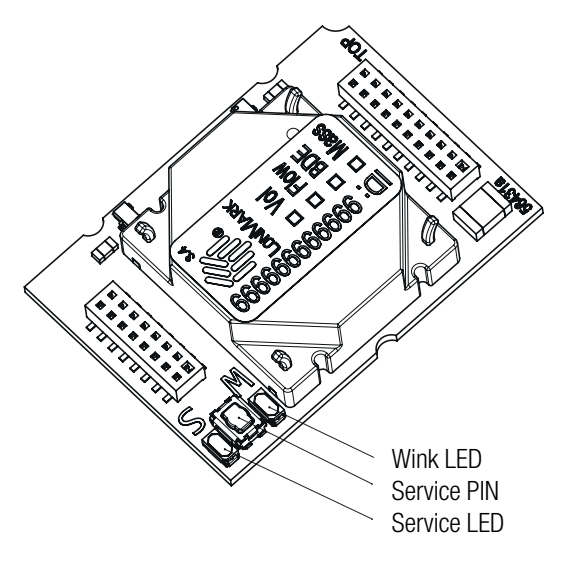

Le circuit comporte une 'LED de service'. Cette LED (diode électroluminescente) permet d'interpréter l'état du système conformément au code de clignotement suivant :

### **Touche de service et numéro d'identification du Neuron**

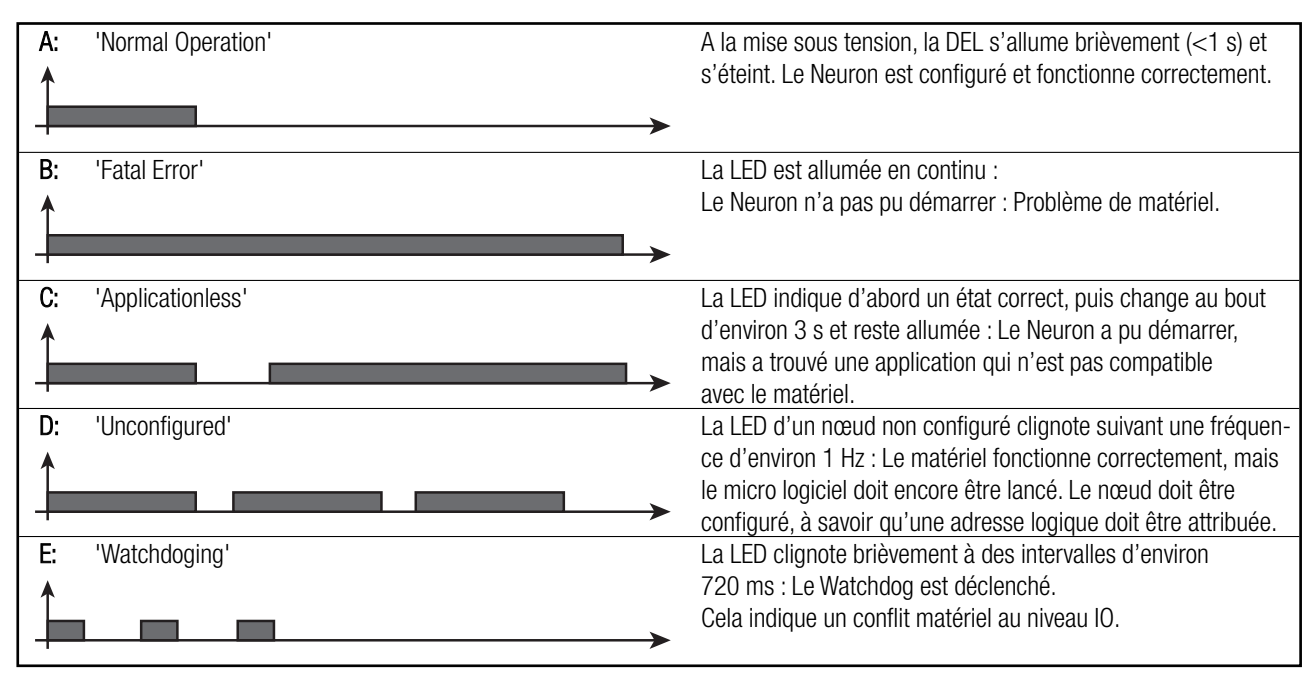

Lorsque la touche de service est actionnée, le nœud envoie un télégramme réseau spécial qui contient son numéro d'identification Neuron unique (48 bits / numéro d'identification à 12 caractères) et une identification de programme (désignation de l'appareil / nœud). Ce numéro d'identification (ID Neuron) est indiqué sur la carte sous la forme d'un nombre et d'un code à barres (Code-39). Elle est nécessaire pour la configuration, la mise en service et la maintenance du nœud. De plus, un autocollant est joint pour le schéma de câblage.

### **Instructions et paramétrage**

Outre les fonctions cycliques internes (communication avec le calculateur, autodiagnostic, etc.), l'utilisateur du réseau dispose également des instructions suivantes :

#### **Wink-Task**

Pour trouver un nœud dont l'adresse est connue, la technique LONWORKS® propose une 'instruction Wink'. Lorsqu'elle est exécutée, le nœud en question réagit à la fois de manière optique ou acoustique. Le CALEC® ST III supporte l'instruction réseau "Wink" en réagissant de la manière suivante :

- La LED d'alarme clignote pendant environ 3 secondes.
- La LED Wink (à côté de la LED de service) clignote environ 12 fois suivant une fréquence de 3 Hz.

Le clignotement peut être utilisé comme aide lors des interventions de service afin de localiser les nœuds plus facilement.

#### **Status Request**

Les requêtes de statut suivantes sont supportées dans 'Node Objekt #0' via la variable d'entrée 'nviRequest' :

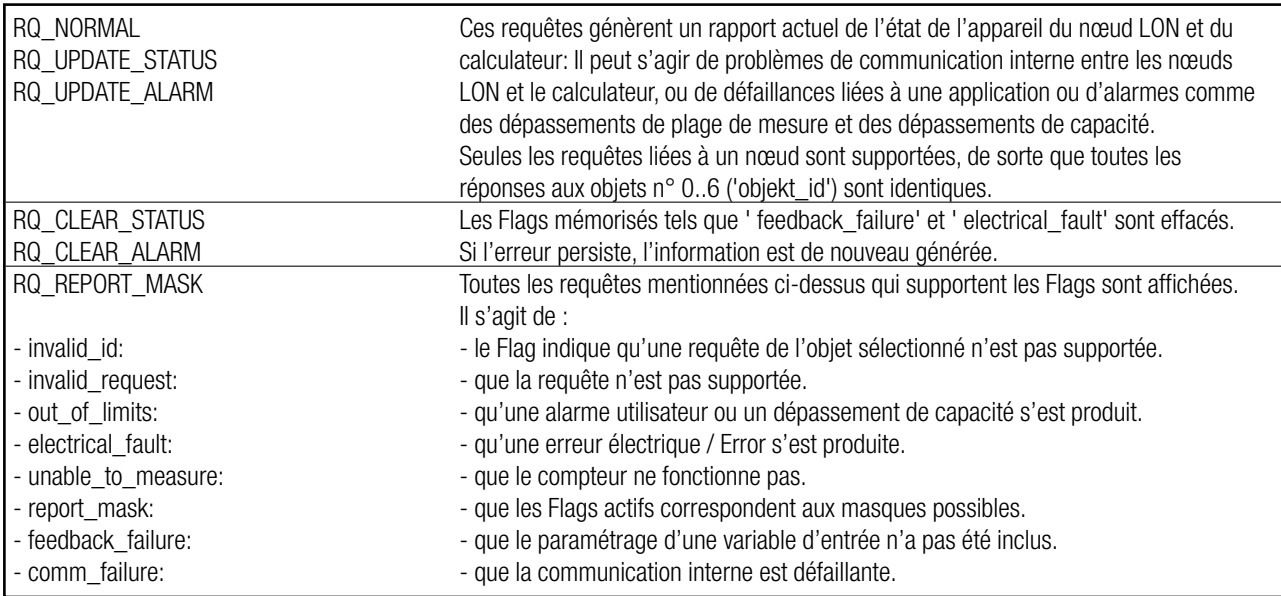

#### **Généralités relatives au paramétrage**

Tous les paramètres mentionnés ici sont traités et mémorisés dans le calculateur et pas dans la carte réseau. La tâche déclenchée par la communication réseau réalise ainsi un paramétrage du calculateur.

Pour que les effets des modifications apportées aux variables de réseau d'entrée (nvi...) sur les variables de réseau de sortie (nvo...) soient visibles, il faut compter un décalage pouvant aller jusqu'à 20 secondes.

#### **Variables d'entrée réseau**

Les variables d'entrée suivantes sont mises à disposition pour le paramétrage du nœud : nviSetTime Supporte le réglage de la date et de l'heure du compteur de chaleur. nviSetTimeMem1 Supporte le réglage de la date de relevé (date par défaut de relevé - mémoire 1).

#### **L'instruction Freeze**

Si le 'Bit 0' des variables 'nviDoFrz' dans 'Utility Data Logger Register' "Freeze-Memory" est réglé sur '1', le CALEC® ST III exécute un gel immédiat de l'indexe du relevé de compteur:

Si l'instruction 'freeze' passe par le réseau, la date de mémorisation et tous les relevés de compteur actifs sont immédiatement mémorisés dans le calculateur. Les valeurs ainsi gelées peuvent à présent être extraites via les variables de réseau données de l'objet "Freeze-Memory". (Il faut compter un décalage pouvant aller jusqu'à 6 secondes.)

Les données Freeze ne sont pas disponibles via l'affichage du calculateur.

#### **Instructions de commande à distance de relais**

Si la programmation de fonction des relais ("OUTPUTS" / "FCT") est réglée sur "M-Bus", ils peuvent être activés/désactivés via des instructions de commande à distance :

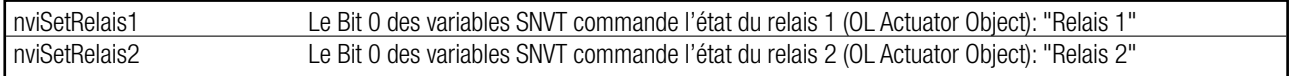

#### **Les variables de réseau**

Dans les réseaux LONWORKS<sup>®</sup>, les nœuds communiquent leurs valeurs de mesure et leurs paramètres via des variables de réseau standard (SNVT) avec d'autres nœuds réseau du même réseau. S'ils sont modifiés par le micro logiciel spécifique aux nœuds, le système d'exploitation du Neuron assure automatiquement la communication de la nouvelle valeur via le réseau. Les liaisons de communication établies par le système sont définies dans "Binding" (mais ne sont pas expliquées plus en détail ici).

Le CALEC<sup>®</sup> ST III utilise uniquement des variables avec des types de variables de réseau standard (SNVT Master-List Version: 10.00), ce qui garantit un Binding sans problème.

Les variables de réseau sont subdivisées en groupes logiques. Ces groupes sont désignés comme des objets. Dans le CALEC<sup>®</sup> ST III, il s'agit de 'Node Objekt #0' "Node Information", qui contient des informations plus précises sur l'ensemble des nœuds, qui utilisent les profils spécifiques aux compteurs de chaleur 'Utility Data Logger Register #2110' "Current Values" pour les relevés de compteur actuels, "Stich-Memory 1" pour la valeur de mémoire du jour de Relevé-1 et "Freeze-Memory" pour les relevés des données (indexes, valeurs momen-tanées) gelés. L'objet 'Open-Loop Sensor Objekt #1' "Instant Values" fournit des informations sur les valeurs instantanées actuelles (tempé-ratures, puissance, débit et densité), et les objets 'Open-Loop Aktuator Objekte #3' "Relais 1" et "Relais 2" libèrent la commande des relais.

#### **Les valeurs en mémoire**

Le CALEC<sup>®</sup> ST III ne met pas, sous LONWORKS®, tous les enregistrements disponibles dans le calculateur comme variables de réseau.

- En plus des données actuelles, deux enregistrements de mémoire sont mis à disposition. Il s'agit de :
- Les valeurs de jour de relevé pour Relevé-1 dans le profil : 'Utility Data Logger Register #2110': "Stich-Memory 1"
- Les données Freeze (valeurs gelées) dans le profil : 'Utility Data Logger Register #2110': "Freeze Data".

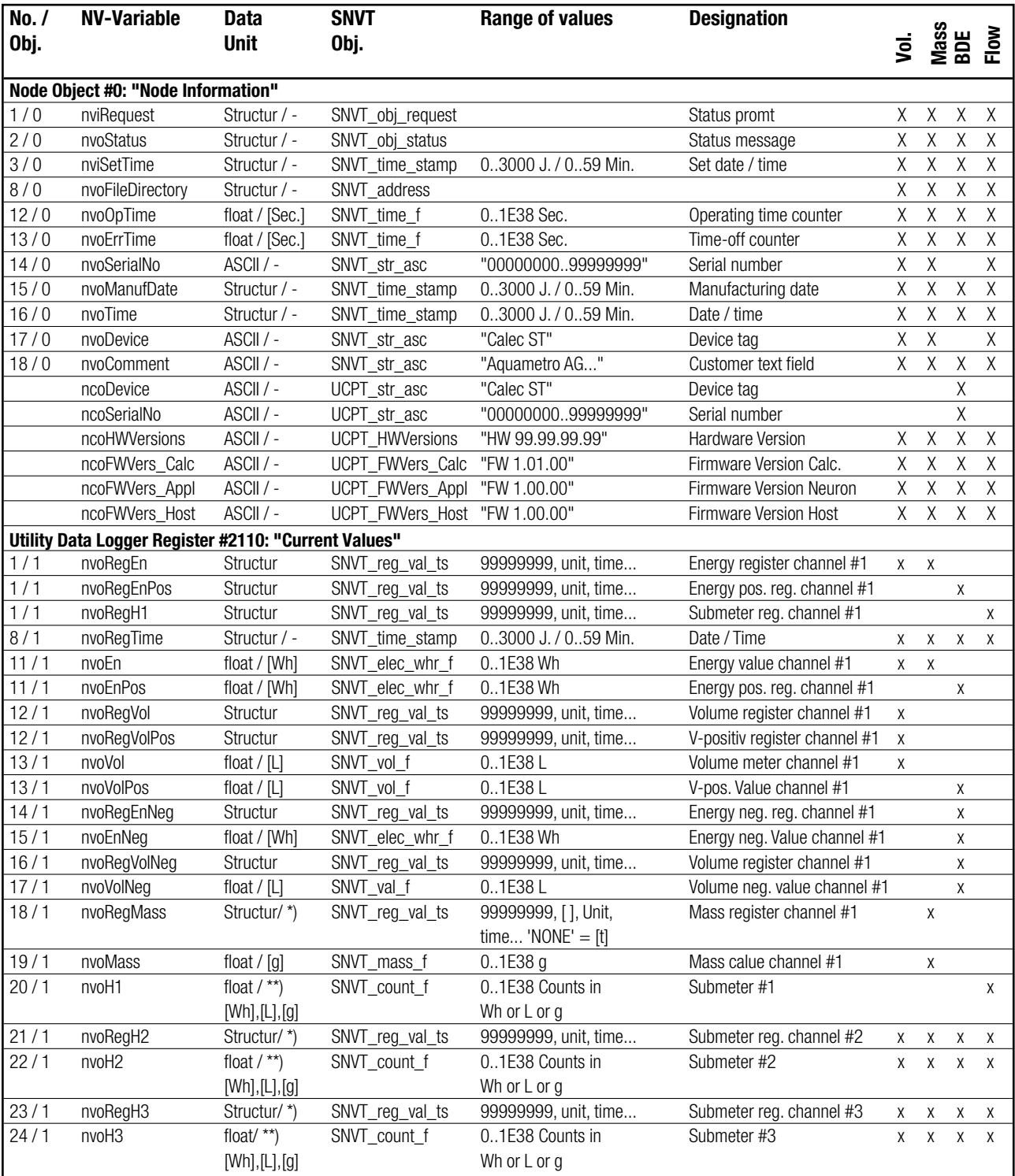

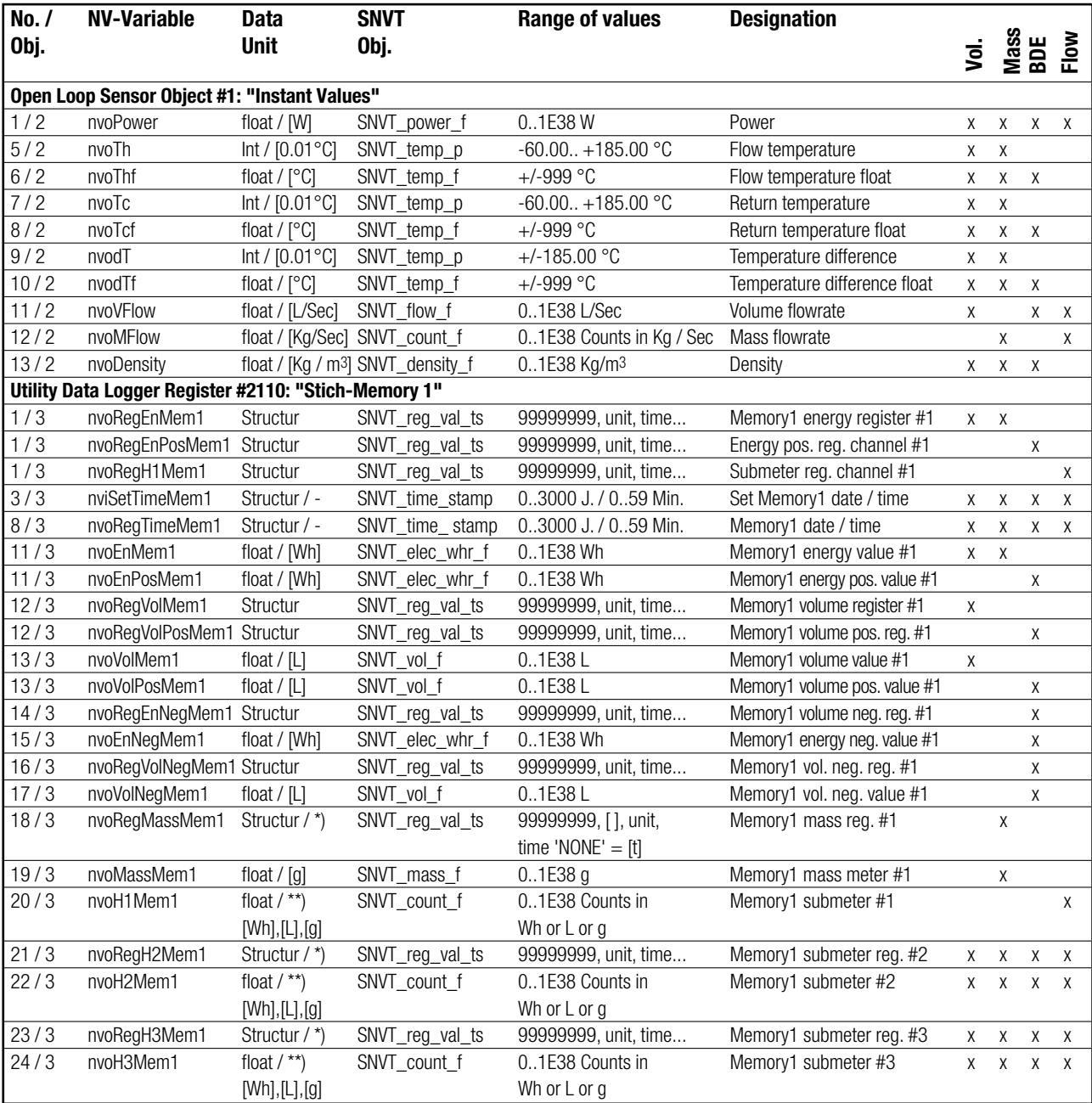

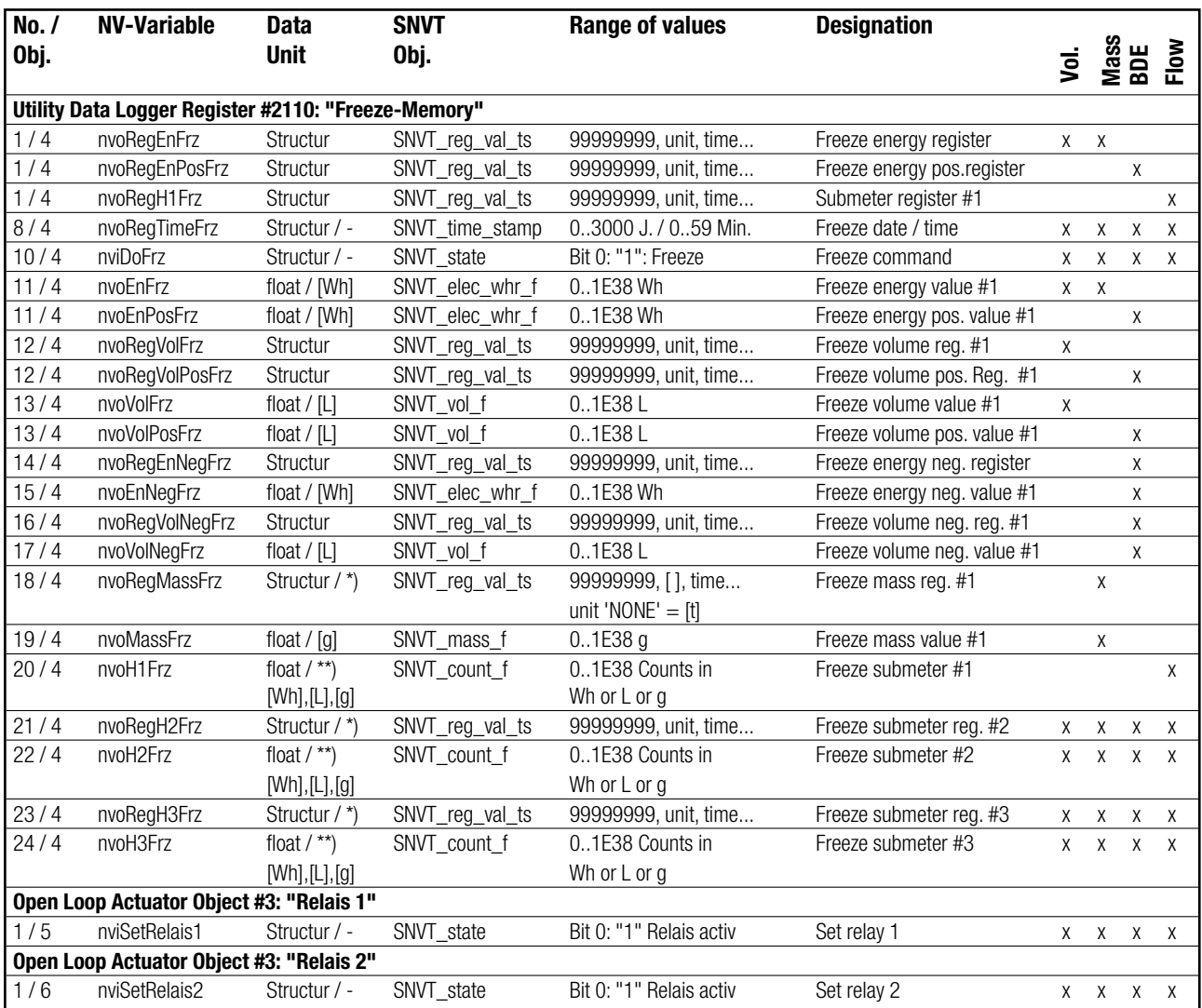

\*) Le type de données 'SNVT\_reg\_val\_ts' ne contient pas d'unité de masse. En cas d'utilisation comme registre massique, 'sans unité' est identique [t].

\*\*) Les compteurs auxiliaires comme variable float sont transférés sans unité comme 'SNVT\_count\_f'. Les valeurs de compteur sont :

• Médium Energie en watts/heure [Wh]

- Médium Volumen en litres [L]
- Médium Masse en grammes [g]
- Médium sans unité également transmis sans unité.

#### **Protection des appareils via le LON**

Pour des raisons de technique d'étalonnage, le CALEC<sup>®</sup> ST III applique quatre niveaux de protection, qui sont protégés par des plombages mécaniques. Le protocole LonTalk ne présente en revanche aucun mécanisme de protection comparable. C'est pourquoi on a volontairement renoncé à la possibilité d'éditer des paramètres étalon nables via le réseau LON. La configuration de l'interface LON est paramétrable conformément au protocole LonTalk.

#### **Mise à jour du micro logiciel**

Le micro logiciel Neuron FT5000 peut être mis à jour à l'aide des outils réseau appropriés (par ex., LonMaker™).

## **4 LONMARK® – Objects**

### **CALEC® ST II**I **Volume, CALEC® ST** I**II Mass, CALEC® ST II**I **Flow**

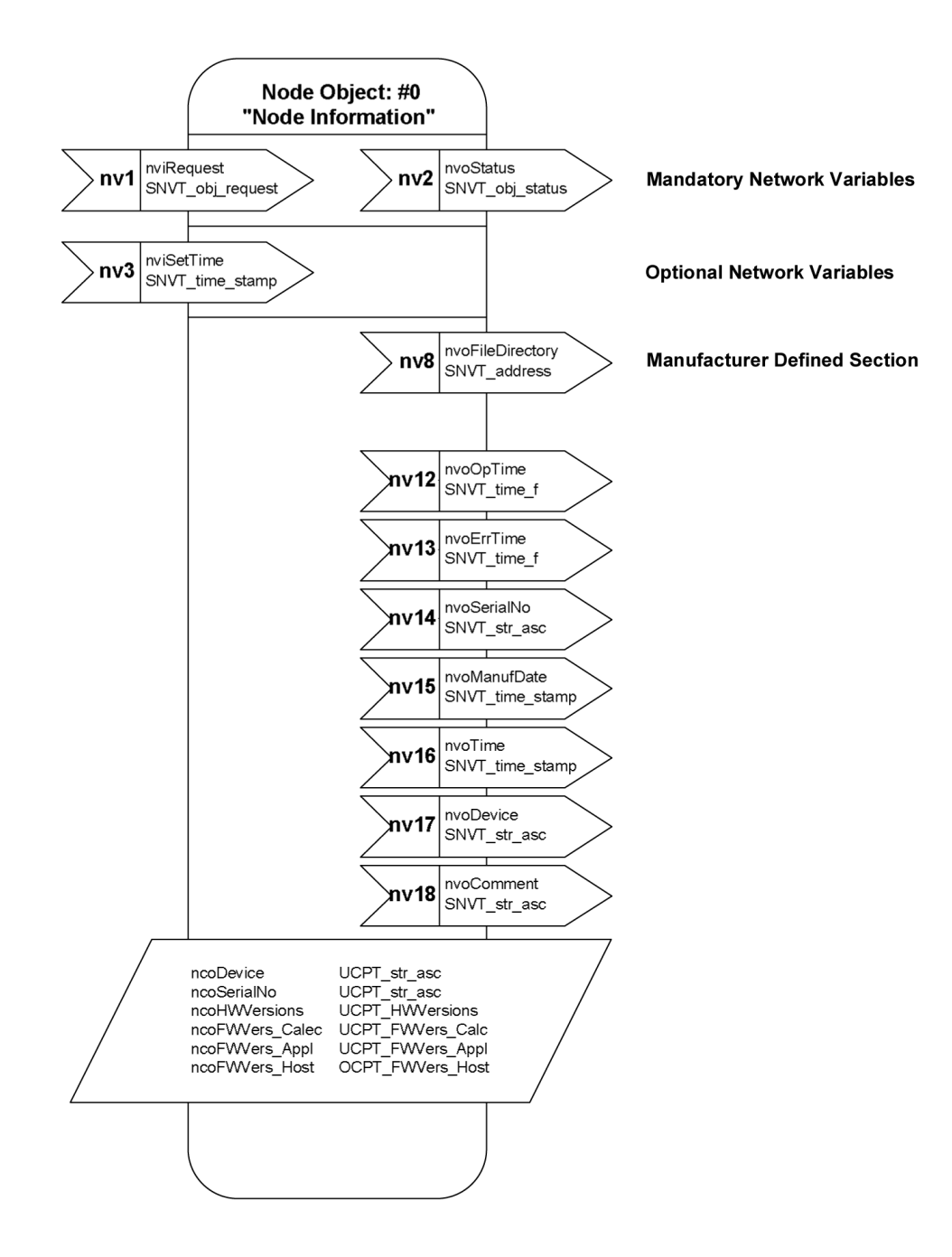

### **CALEC® ST I**I**I BDE**

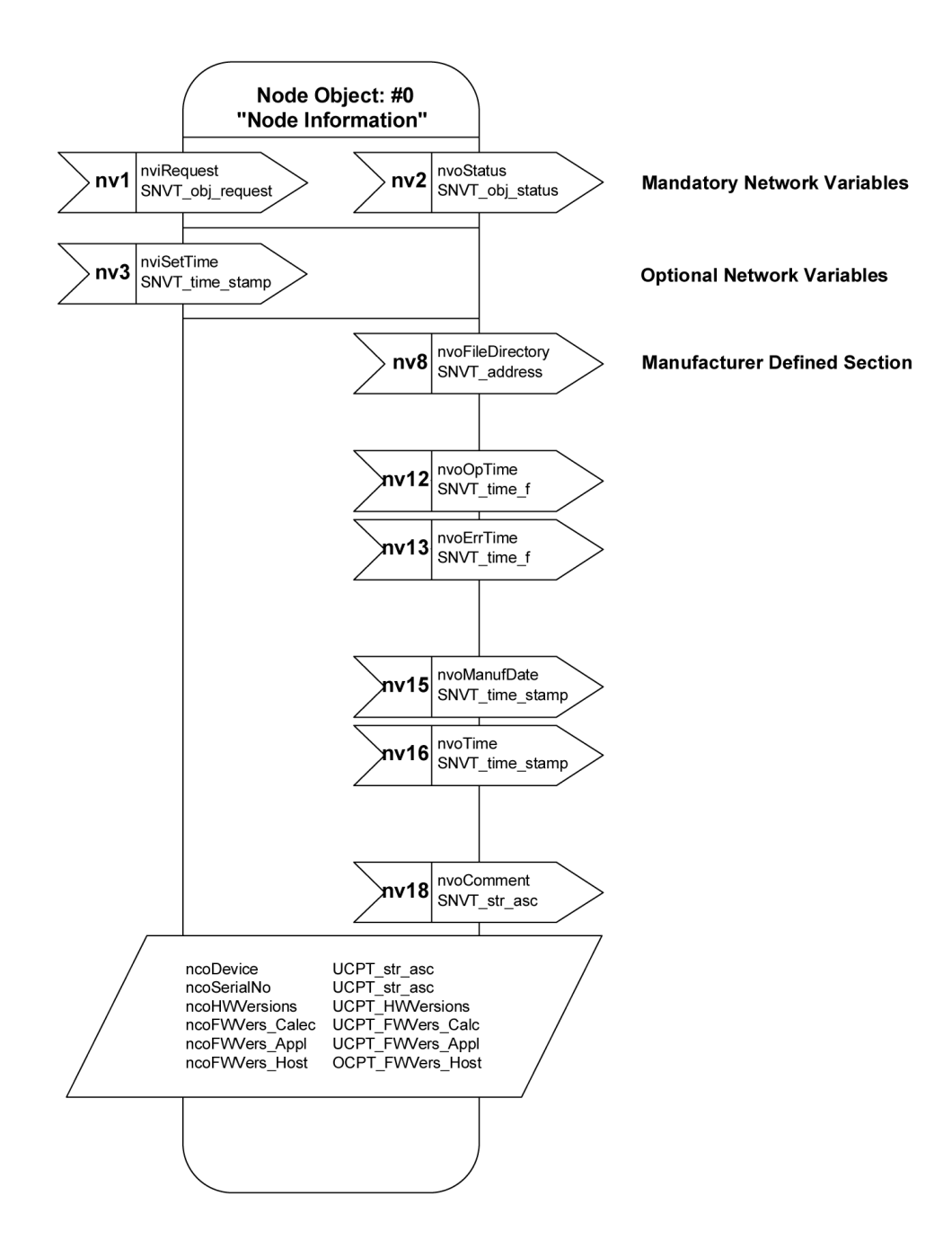

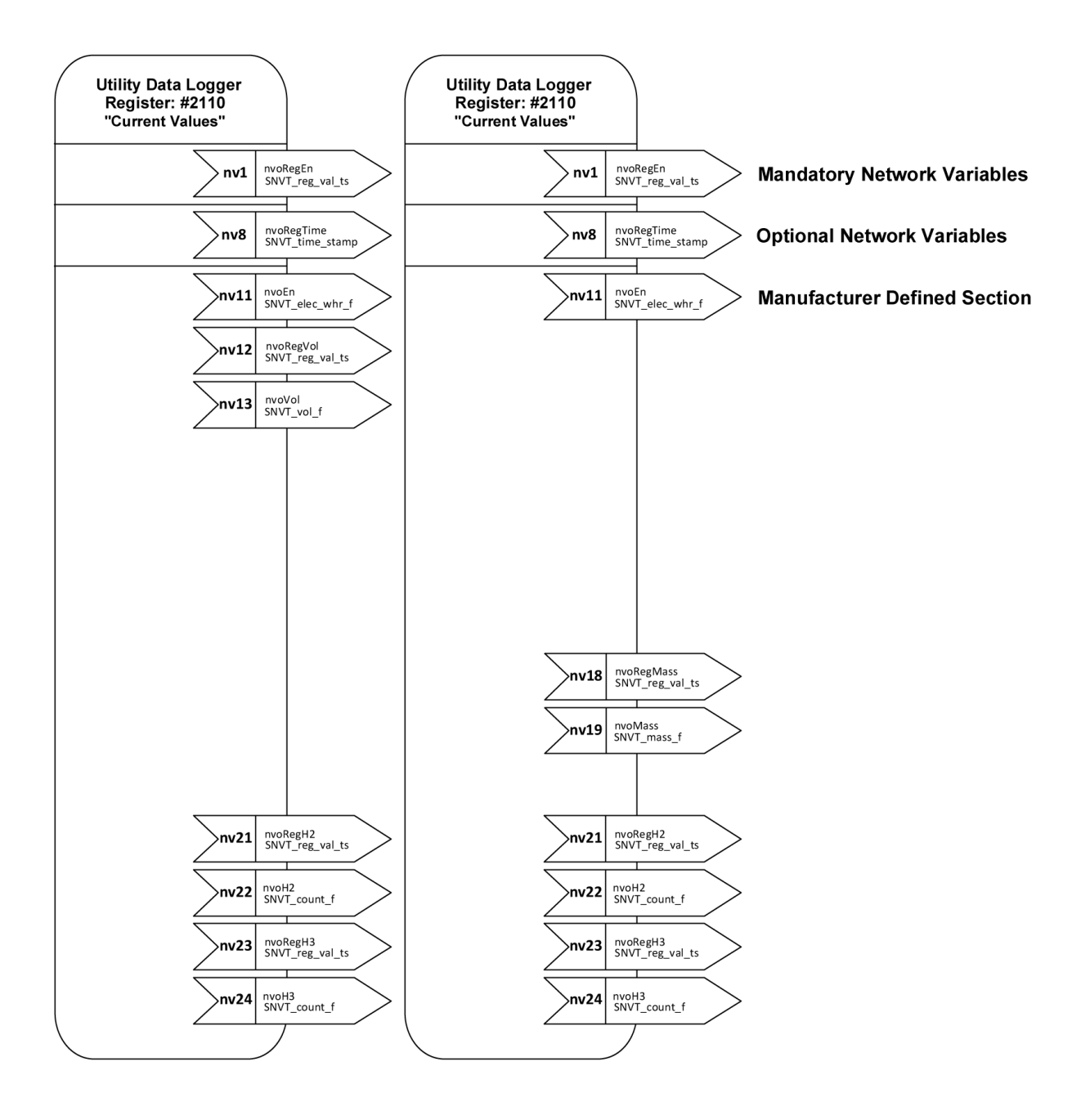

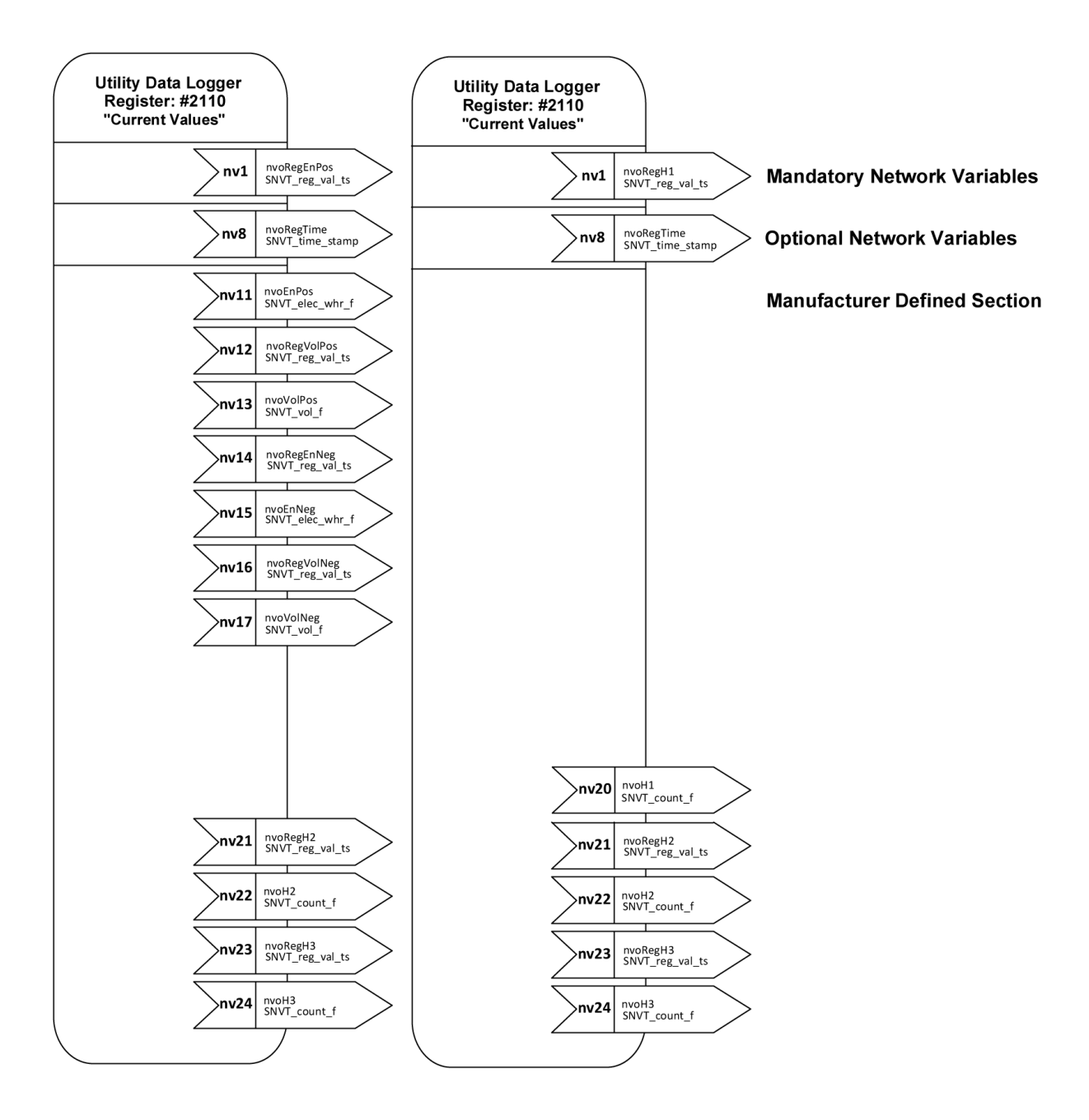

<span id="page-13-0"></span>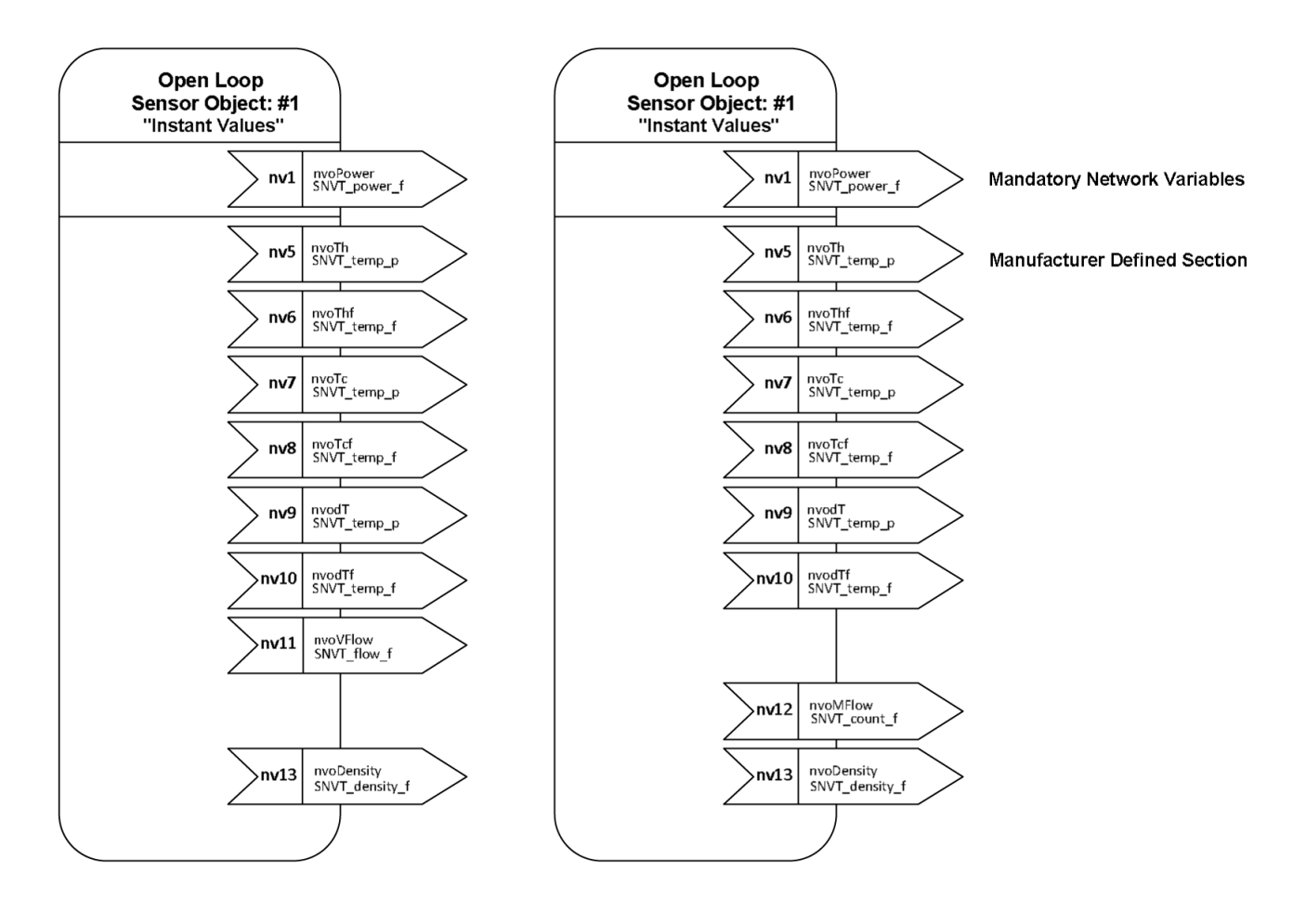

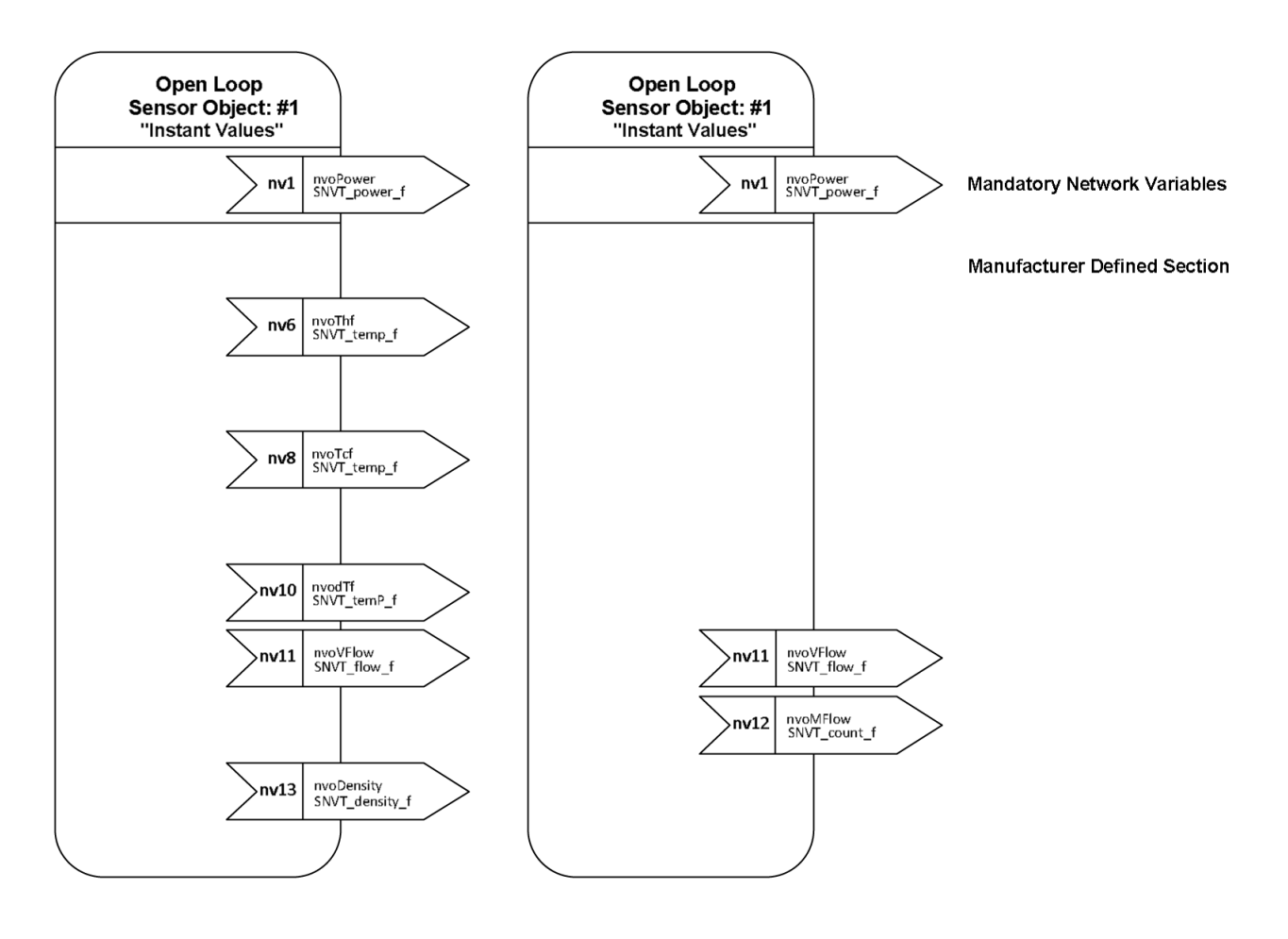

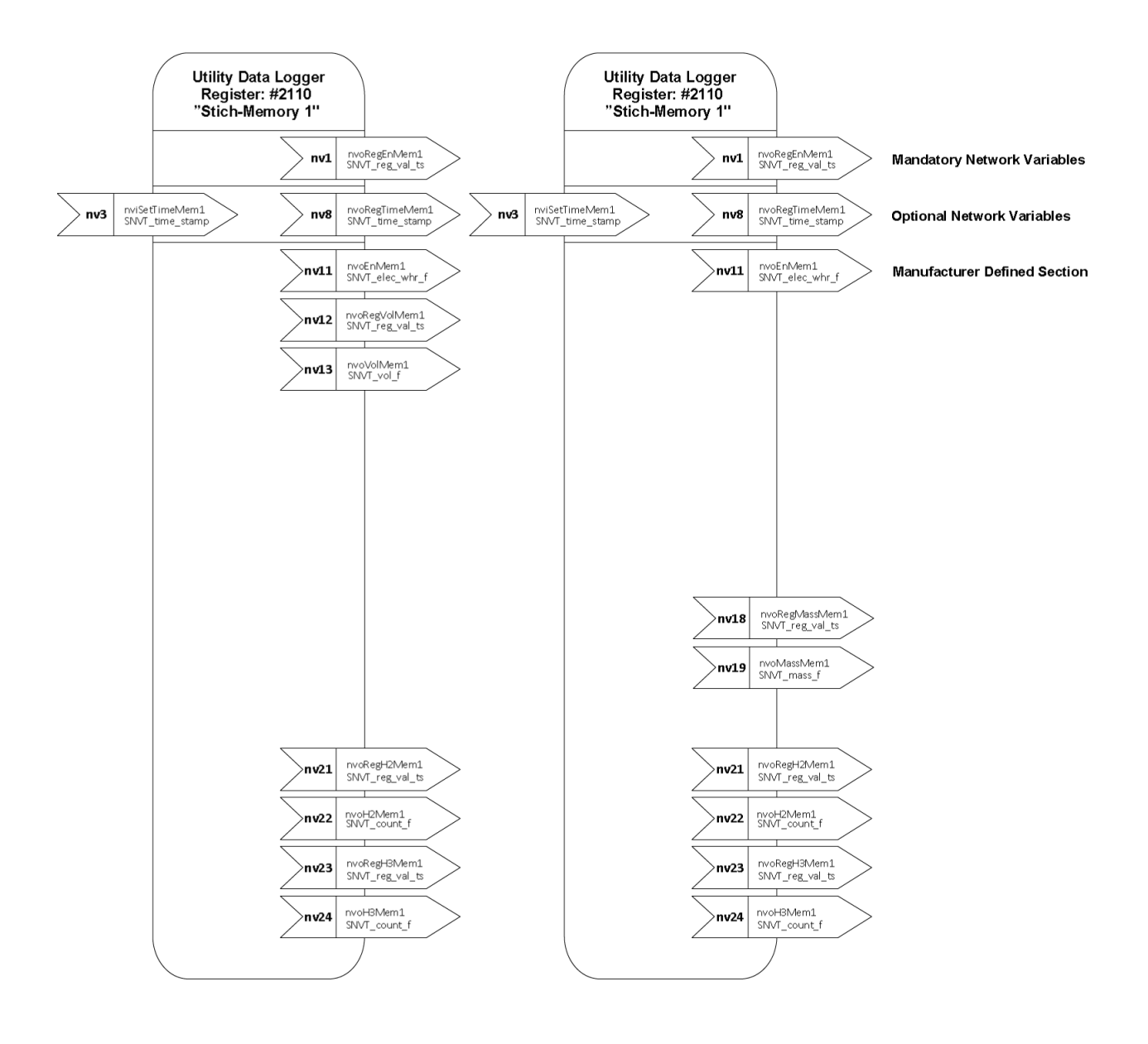

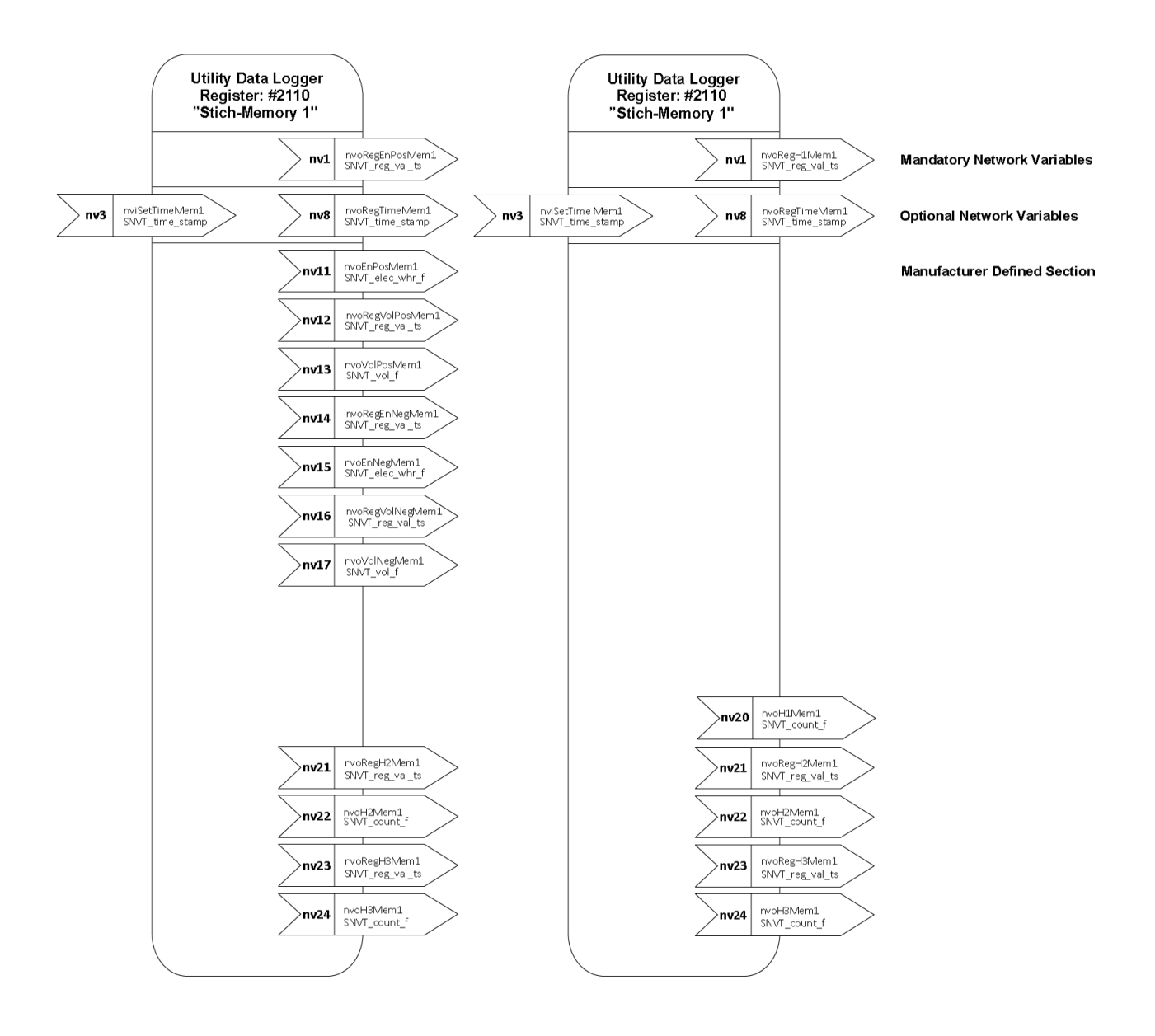

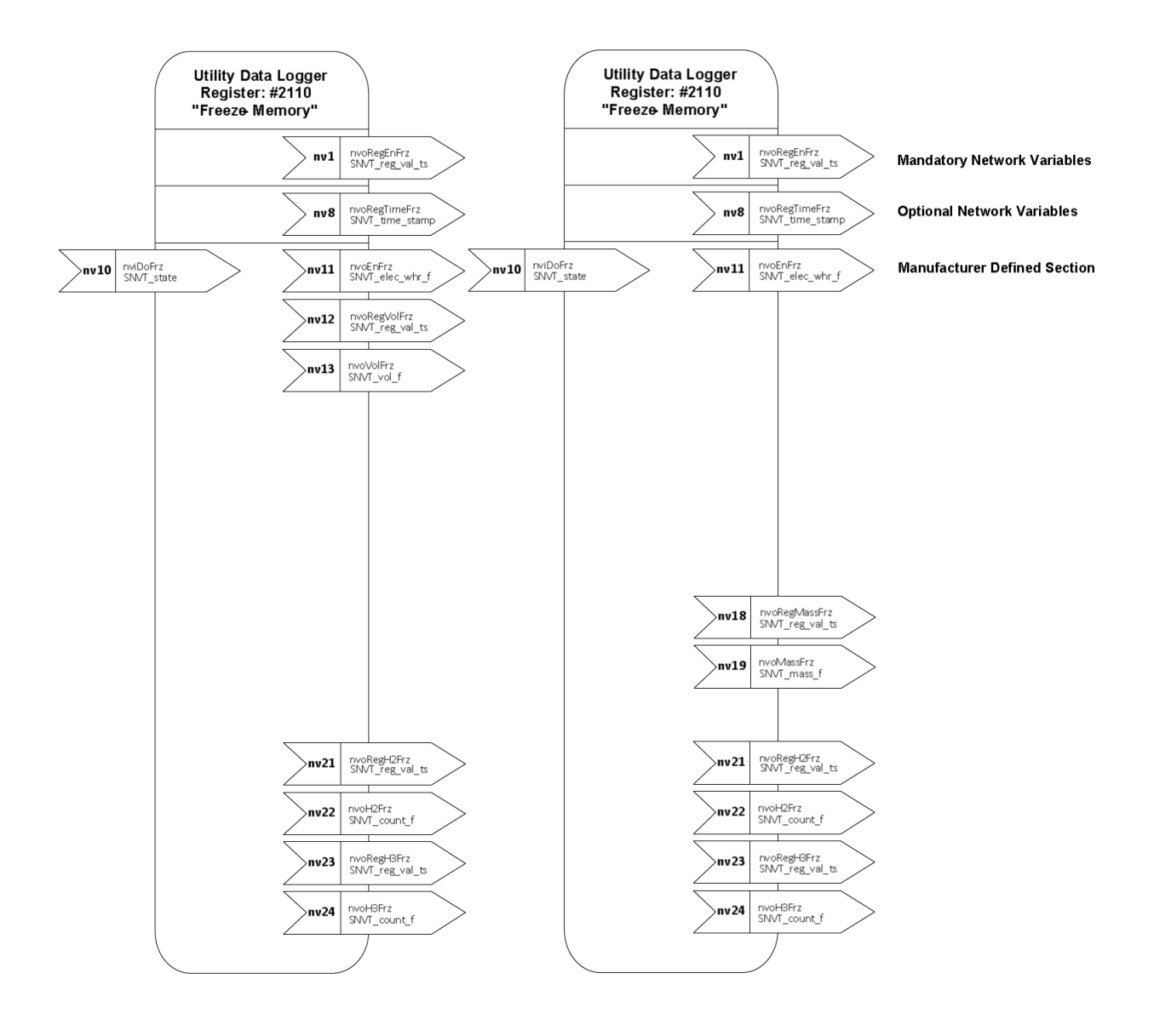

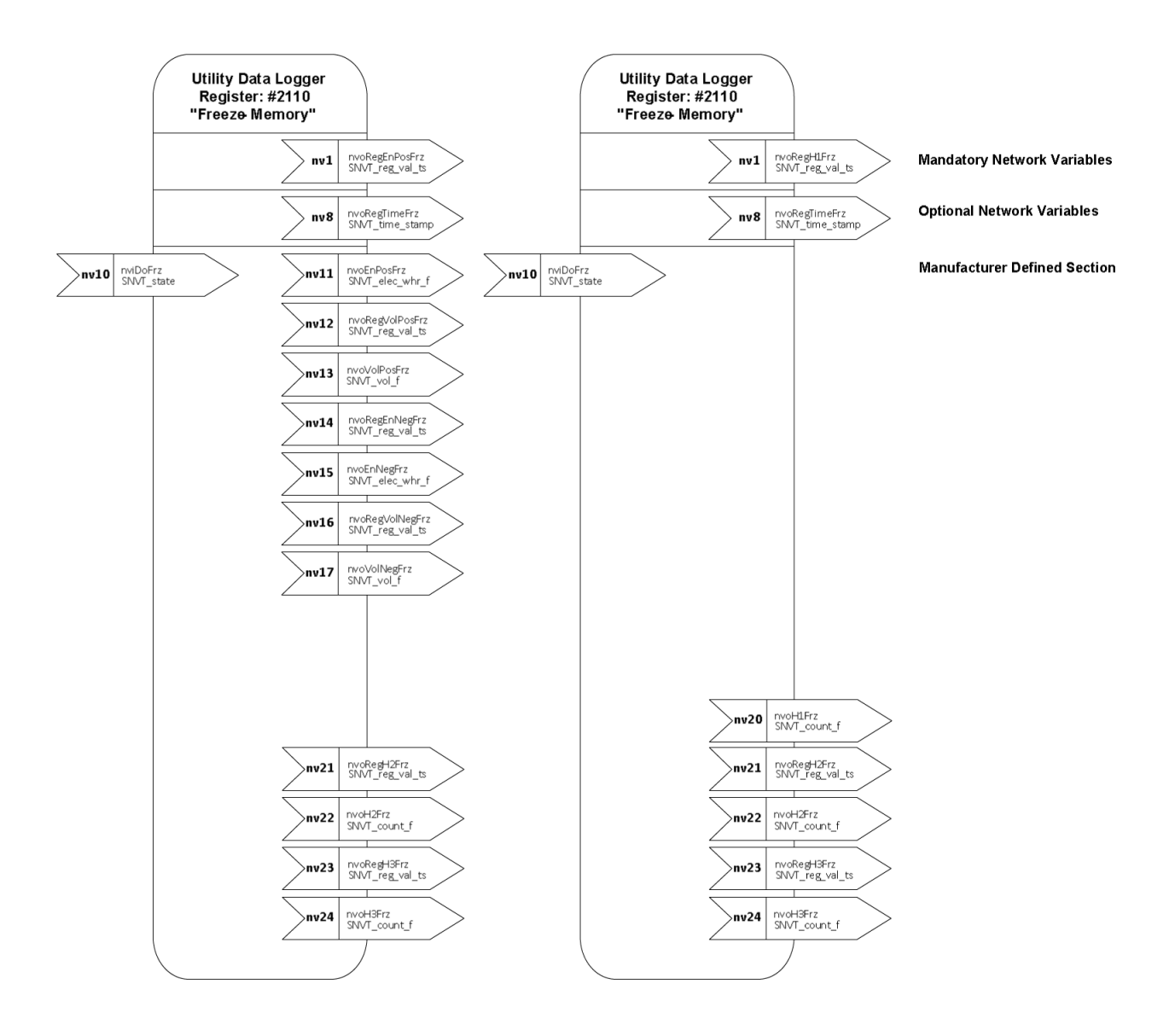

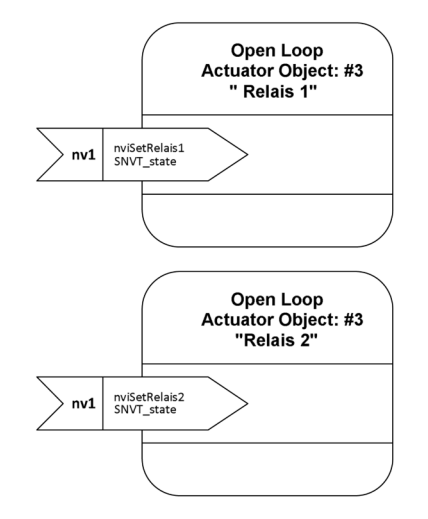

**Mandatory Network Variables** 

**Mandatory Network Variables** 

19

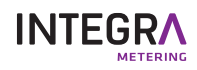